Adobe Photoshop 2021 Crack Patch Keygen For (LifeTime) [Win/Mac] Latest

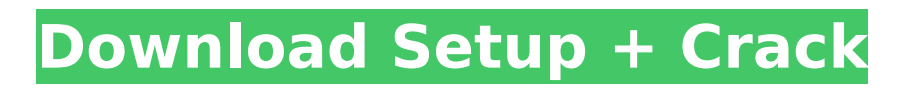

Figure 12-1 shows a simple photo that was edited with Photoshop. \*\*Figure 12-1:\*\* This simple photo was edited to remove the guy's face and to change his shirt to a pink color. Figure 12-2 shows the more complex image that includes three different layers: \* A layer named background for the sky and some clouds \* A layer named person for the face and hair  $* A$ layer named clothing for the shirt and pants \*\*Figure 12-2:\*\* This image includes three layers: the background, a person, and clothing. When you open a file in Photoshop, it takes the form shown in Figure

12-3. To make an edit to an image, you have to create layers to define the various pieces of the image. Each of these layers is covered in the next few sections. \*\*Figure 12-3:\*\* The opened image is composed of the background, a person, and clothing layers. Creating Layers Layers in Photoshop divide the image into sections that you can manipulate separately. To create a layer, follow these steps: 1. \*\*In the Photoshop window, switch to the Layers panel (it's on the bottom of the left side of the screen), and locate the layer thumbnail that represents the background layer.\*\* 2. \*\*Right-click the layer thumbnail and choose

#### New Layer from the shortcut menu.\*\* The New Layer dialog box appears. 3. \*\*In the New Layer dialog box, enter a layer name and press the OK button to create the layer.\*\* Here are the layer names you can use: Background, Window, Face, Text, and so on. 4. \*\*Add layers by right-clicking the layer thumbnail and choosing Add Layer.\*\* Each layer becomes a separate layer in the layer hierarchy. \*\*Figure 12-4 shows a simple portrait image with four layers created.\*\* If you create a layer that's covered by a layer above it, the layer thumbnail disappears. This is because Photoshop treats a layer that's

covered as a real layer. As with realworld paper (or a sheet of glass), it doesn't affect the layers below it. Although layers provide a powerful way to divide an image into individual pieces, you may have times when Photoshop doesn't offer you the best method. For example, you may need to

**Adobe Photoshop 2021 X64**

Learning Photoshop will help you become a pro user and learn about the most important and newest features of Photoshop. It's important to learn this software because, among other things, it's the best alternative to professional or expensive graphics editing

### software like Adobe Photoshop or Illustrator. Sometimes, the cheapest alternative is the best. If you're interested in taking your Photoshop skills to the next level, start this Photoshop tutorial with a free trial of Photoshop Elements and you'll be up and running in no time! But if you need to get your Photoshop Elements up and running

fast, read on. What is Photoshop Elements? Originally, Adobe Photoshop (or just Photoshop) was a basic photo editing software, usually known to the general public through digital photography. It later branched out to support other tasks (like image editing). In 2006, Adobe Photoshop Elements launched as an

#### alternative to the professional version. It includes all the features of the classic version (originally launched in 1984) except for filters and special effects, which are available in Elements Premium. Photoshop Elements is a basic graphics editor, suitable for image editing or just for fun! Learning Photoshop won't help you learn anything new about photo editing but it will help you become a pro user and understand the most important elements of this software. It's easy and simple to use. In this tutorial, you'll learn how to change the color of an image, remove undesirable elements or retouching the subject's face. You

## will learn how to use the pen tool to draw out objects in the picture, edit colors, and even create a graphic design for web use. Finally, you'll learn the difference between the Elements Standard and the Elements Premium versions. We'll

start this Photoshop tutorial with a free trial of Photoshop Elements, which includes all the basic features that you need to create a nicelooking image. Then, we'll continue with a detailed tutorial about how to remove a mustache from a face, how to edit the background of an image, and how to add extra decorations to your images. Finally, you'll learn the difference between the professional version and the

#### Elements Premium version. You can find a detailed comparison of the two versions here. How to Set Up Photoshop Elements You can learn Photoshop through a book. But it's much more useful to learn Photoshop Elements from YouTube videos. So let's get started. Follow these 388ed7b0c7

Reflecting on a career in health and social care: exploring the new NHS Leadership Academy. Health care has undergone a number of significant change in recent decades, with significant shifts in paradigms and the emergence of a new'marketized' health service; these have led to the development of more intensive leadership roles in health and social care. This paper is focused on exploring the impact of these developments on the early career, the training and education of health and social care managers. It highlights the changes in the NHS Leadership Academy and reflects

# upon the challenges of undertaking

career-long learning within this new context.Altered glutathione homeostasis in diabetic mice and the effects of kupari extract, a component of Tojutsu-kami. The present study examined the effects of a kupari (TRI BOON KU) extract (KUE) on the homeostatic imbalance of glutathione in diabetes. Male C57BL/6J mice, 8 to 9 weeks old, were orally administered a daily dose of 40 mg/kg KUE. After a 1-week treatment, the blood glucose level and serum total lipase activity were elevated, the catalase activity was decreased, and the reduced glutathione level in serum was

#### decreased to a further extent. The cerebral glutathione level was also decreased. Oral administration of a 20 mg/kg dose of L-

buthionine-[S,R]-sulfoximine (BSO), a glutathione synthesis inhibitor, 1 h before sacrifice, caused a 50% decrease in the cerebral glutathione level in diabetic mice. Oral administration of 40 mg/kg KUE before BSO did not affect the decreased cerebral glutathione level in the diabetic mice. Administration of 20 mg/kg BSO, however, reversed the KUE-induced upregulation of glutathione metabolism in the serum. The protein expressions of both glutamate-cysteine ligase (GCL)

#### catalytic and modifier subunits in the brain were decreased in diabetic mice as compared to the control mice, and 40 mg/kg KUE, 20 mg/kg BSO, and 50 mg/kg acetyl-Lcysteine treatment prevented this decrease in the protein expression. These results suggest that the KUEinduced glutathione homeostasis recovery resulted from an increase in the expression of the GCL catalytic subunit and a decrease in the modifier subunit.Q: What is the purpose of

**What's New in the Adobe Photoshop 2021?**

SCL="3"> If checked, the orca chat service is now disabled, and is only useful for shutdown and reboot

tests. EndToEnd 0 Keep C:\Users\jaspan\Desktop gs2-stsloggedin-qe-test.txt true If checked, the orca chat service is now disabled, and is only useful for shutdown and reboot tests. 7200 Q: jqgrid on

**System Requirements:**

Key Features: – Sustained gameplay, over a dozen hours of gameplay! – Epic Campaign mode, great for adventure and strategy games – 2 unique player classes with over 20 skills – A wide variety of challenges, events, and enemies! – Complex battle system with multiple orders per turn, enemies with multiple hit points and variables, and the ability to defend against multiple attacks in a single turn. – A wide variety of weapons and armor, and the ability to unlock better armor and weapons. – Character customization, with

[https://www.careerfirst.lk/sites/default/files/webform/cv/Adobe-Photoshop-2021-Version-224\\_9.pdf](https://www.careerfirst.lk/sites/default/files/webform/cv/Adobe-Photoshop-2021-Version-224_9.pdf)

<http://dponewsbd.com/?p=16586> <https://estatezone.net/adobe-photoshop-2021-version-22-2-serial-key-serial-key-download-x64/> [http://sawkillarmoryllc.com/adobe-photoshop-2021-version-22-3-1-serial-number-full-version-free](http://sawkillarmoryllc.com/adobe-photoshop-2021-version-22-3-1-serial-number-full-version-free-download-updated-2022/)[download-updated-2022/](http://sawkillarmoryllc.com/adobe-photoshop-2021-version-22-3-1-serial-number-full-version-free-download-updated-2022/) [https://medcoi.com/network/upload/files/2022/07/SNfEg9HMXrPNtuaLBlBB\\_05\\_748c8adee6ffe4c9238](https://medcoi.com/network/upload/files/2022/07/SNfEg9HMXrPNtuaLBlBB_05_748c8adee6ffe4c9238a98613500ba3a_file.pdf) [a98613500ba3a\\_file.pdf](https://medcoi.com/network/upload/files/2022/07/SNfEg9HMXrPNtuaLBlBB_05_748c8adee6ffe4c9238a98613500ba3a_file.pdf) [https://social.urgclub.com/upload/files/2022/07/sHyd61E72lg5CrdKALq2\\_05\\_748c8adee6ffe4c9238a9](https://social.urgclub.com/upload/files/2022/07/sHyd61E72lg5CrdKALq2_05_748c8adee6ffe4c9238a98613500ba3a_file.pdf) [8613500ba3a\\_file.pdf](https://social.urgclub.com/upload/files/2022/07/sHyd61E72lg5CrdKALq2_05_748c8adee6ffe4c9238a98613500ba3a_file.pdf) <https://www.realvalueproducts.com/sites/realvalueproducts.com/files/webform/jarmamb793.pdf> [http://escortguate.com/wp-content/uploads/2022/07/Adobe\\_Photoshop\\_CC\\_2019\\_Version\\_20\\_Install\\_](http://escortguate.com/wp-content/uploads/2022/07/Adobe_Photoshop_CC_2019_Version_20_Install_Crack__Free_March2022.pdf) [Crack\\_\\_Free\\_March2022.pdf](http://escortguate.com/wp-content/uploads/2022/07/Adobe_Photoshop_CC_2019_Version_20_Install_Crack__Free_March2022.pdf) [https://vukau.com/upload/files/2022/07/eMir3nkldEnApkRvuru3\\_05\\_e157770db5535d7450d739b763](https://vukau.com/upload/files/2022/07/eMir3nkldEnApkRvuru3_05_e157770db5535d7450d739b763935bc3_file.pdf) [935bc3\\_file.pdf](https://vukau.com/upload/files/2022/07/eMir3nkldEnApkRvuru3_05_e157770db5535d7450d739b763935bc3_file.pdf) <https://wmich.edu/system/files/webform/broquin530.pdf> [https://www.markeritalia.com/2022/07/05/photoshop-2021-version-22-keygen-crack-serial-key-with](https://www.markeritalia.com/2022/07/05/photoshop-2021-version-22-keygen-crack-serial-key-with-serial-key-download/)[serial-key-download/](https://www.markeritalia.com/2022/07/05/photoshop-2021-version-22-keygen-crack-serial-key-with-serial-key-download/) <https://richmondcc.edu/system/files/webform/resume/uboegin254.pdf> <https://www.realvalueproducts.com/sites/realvalueproducts.com/files/webform/contcata395.pdf> [https://guaraparadise.com/2022/07/04/photoshop-2022-version-23-2-crack-serial-number-with-serial](https://guaraparadise.com/2022/07/04/photoshop-2022-version-23-2-crack-serial-number-with-serial-key-for-pc/)[key-for-pc/](https://guaraparadise.com/2022/07/04/photoshop-2022-version-23-2-crack-serial-number-with-serial-key-for-pc/) [https://wheeoo.org/upload/files/2022/07/dveCOyzQUCiVwlBvYAjr\\_05\\_e157770db5535d7450d739b76](https://wheeoo.org/upload/files/2022/07/dveCOyzQUCiVwlBvYAjr_05_e157770db5535d7450d739b763935bc3_file.pdf) [3935bc3\\_file.pdf](https://wheeoo.org/upload/files/2022/07/dveCOyzQUCiVwlBvYAjr_05_e157770db5535d7450d739b763935bc3_file.pdf) [https://www.millers-tire.com/sites/www.millers](https://www.millers-tire.com/sites/www.millers-tire.com/files/webform/Photoshop-2021-Version-224.pdf)[tire.com/files/webform/Photoshop-2021-Version-224.pdf](https://www.millers-tire.com/sites/www.millers-tire.com/files/webform/Photoshop-2021-Version-224.pdf) [https://2z31.com/adobe-photoshop-2021-version-22-3-serial-number-keygen-for-lifetime](https://2z31.com/adobe-photoshop-2021-version-22-3-serial-number-keygen-for-lifetime-download-2022/)[download-2022/](https://2z31.com/adobe-photoshop-2021-version-22-3-serial-number-keygen-for-lifetime-download-2022/) [https://www.eastonct.gov/sites/g/files/vyhlif3071/f/uploads/foia\\_form\\_2020\\_fillable.pdf](https://www.eastonct.gov/sites/g/files/vyhlif3071/f/uploads/foia_form_2020_fillable.pdf) <https://www.tailormade-logistics.com/sites/default/files/webform/takluc231.pdf> <https://comoemagrecerrapidoebem.com/?p=23133> <https://www.careerfirst.lk/sites/default/files/webform/cv/vygpal981.pdf> <https://www.careerfirst.lk/sites/default/files/webform/cv/milgaya453.pdf> <https://www.careerfirst.lk/sites/default/files/webform/cv/shivera401.pdf> <https://services.viu.ca/system/files/webform/edwsan519.pdf> <https://www.careerfirst.lk/sites/default/files/webform/cv/leshlev912.pdf> [https://storage.googleapis.com/faceorkut.com/upload/files/2022/07/7Yrz3gYqUE7j7Ifsl6Dh\\_05\\_e1577](https://storage.googleapis.com/faceorkut.com/upload/files/2022/07/7Yrz3gYqUE7j7Ifsl6Dh_05_e157770db5535d7450d739b763935bc3_file.pdf) [70db5535d7450d739b763935bc3\\_file.pdf](https://storage.googleapis.com/faceorkut.com/upload/files/2022/07/7Yrz3gYqUE7j7Ifsl6Dh_05_e157770db5535d7450d739b763935bc3_file.pdf) [https://wakelet.com/wake/uV6uwpPk\\_x1yqsksJ65fH](https://wakelet.com/wake/uV6uwpPk_x1yqsksJ65fH) <https://webflow-converter.ru/adobe-photoshop-2021-version-22-4-3-crack-download/> <https://kopuru.com/wp-content/uploads/2022/07/qenrash.pdf> [https://shapshare.com/upload/files/2022/07/YEcVG5Dnq7DFoAMWEv8N\\_05\\_748c8adee6ffe4c9238a9](https://shapshare.com/upload/files/2022/07/YEcVG5Dnq7DFoAMWEv8N_05_748c8adee6ffe4c9238a98613500ba3a_file.pdf) [8613500ba3a\\_file.pdf](https://shapshare.com/upload/files/2022/07/YEcVG5Dnq7DFoAMWEv8N_05_748c8adee6ffe4c9238a98613500ba3a_file.pdf)